## **Steps to Obtaining a Veterinary Assistant Controlled Substance Permit (VACSP)**

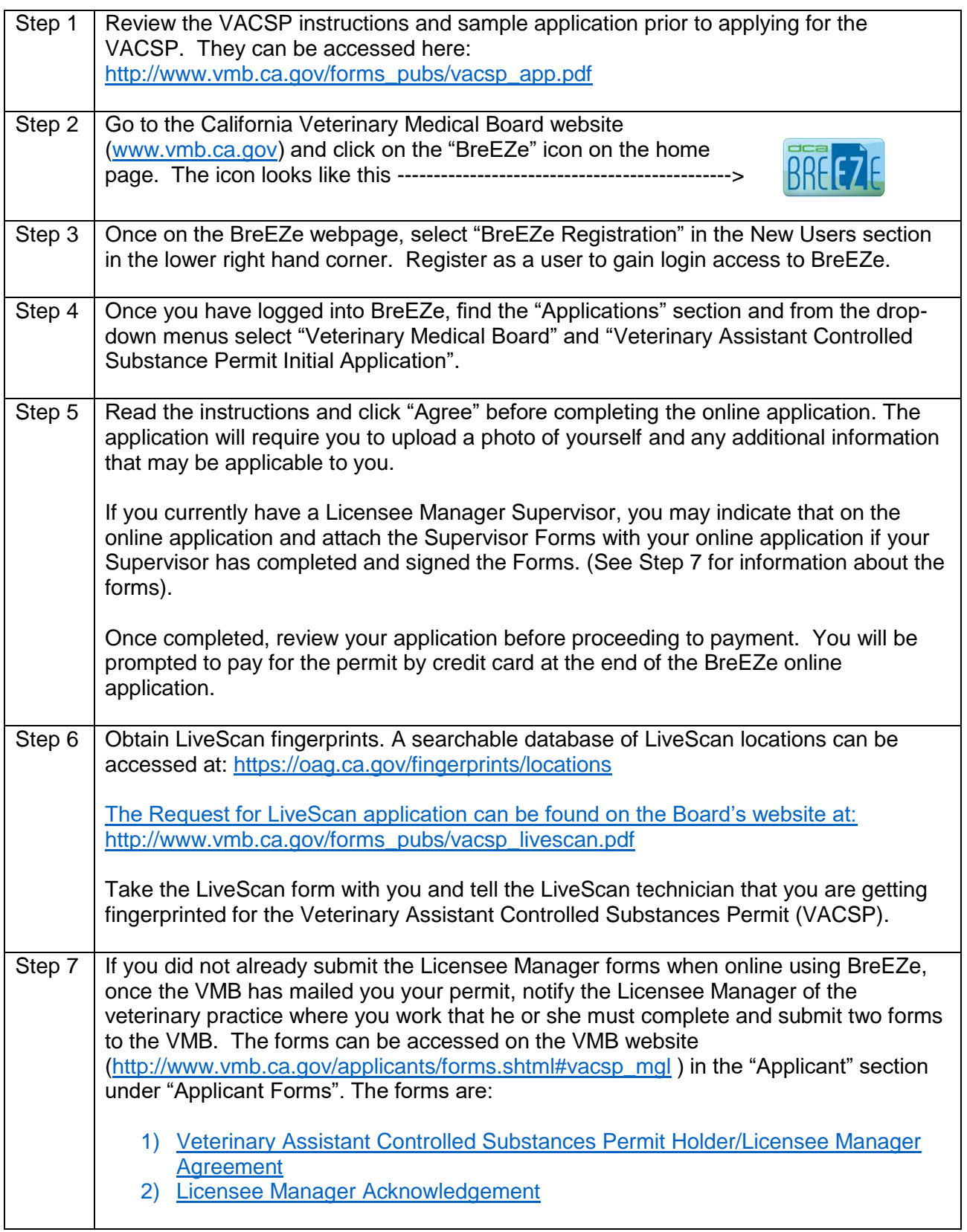

Completed forms must be mailed, faxed or emailed to the VMB:

[Veterinary Medical Board](http://www.vmb.ca.gov/) 1747 N. Market Boulevard, Suite 230 Sacramento, California 95834-2987 Phone: (916) 515-5220 Licensing Fax: (916) 928-6849 email: [vmb@dca.ca.gov](mailto:vmb@dca.ca.gov)